#### **ДЕПАРТАМЕНТ ОБРАЗОВАНИЯ ИВАНОВСКОЙ ОБЛАСТИ**

**ОБЛАСТНОЕ ГОСУДАРСТВЕННОЕ БЮДЖЕТНОЕ ПРОФЕССИОНАЛЬНОЕ ОБРАЗОВАТЕЛЬНОЕ УЧРЕЖДЕНИЕ ИВАНОВСКИЙ ЖЕЛЕЗНОДОРОЖНЫЙ КОЛЛЕДЖ**

# **РАБОЧАЯ ПРОГРАММА УЧЕБНОЙ ДИСЦИПЛИНЫ**

# **ОП. 01. ИНЖЕНЕРНАЯ ГРАФИКА**

*для специальности среднего профессионального образования по программам подготовки специалистов среднего звена*

**23.02.01 Организация перевозок и управление на транспорте (по видам)**

Разработчик: ОГБПОУ Ивановский железнодорожный колледж Преподаватель: Ю.В.Соколова Введен в действие с « 01» сентября 2021 года

Срок обучения: 3 года 10 месяцев

Разработана на основе требований ФГОС среднего профессионального образования, предъявляемых к структуре, содержанию и результатам освоения учебной дисциплины «Инженерная графика», с учетом требований ФГОС СПО и получаемой специальности среднего профессионального образования 23.02.01 Организация перевозок и управление на транспорте (по видам)

### **РАССМОТРЕНА**

на МК Техника и технология наземного транспорта Протокол № 1 от «31 » августа 2021 г. Председатель \_\_\_\_\_\_\_\_\_ / Е.Н. Якимычева/

Согласовано: экспертное заключение работодателей от «31» августа 2021 г.

# **СОДЕРЖАНИЕ**

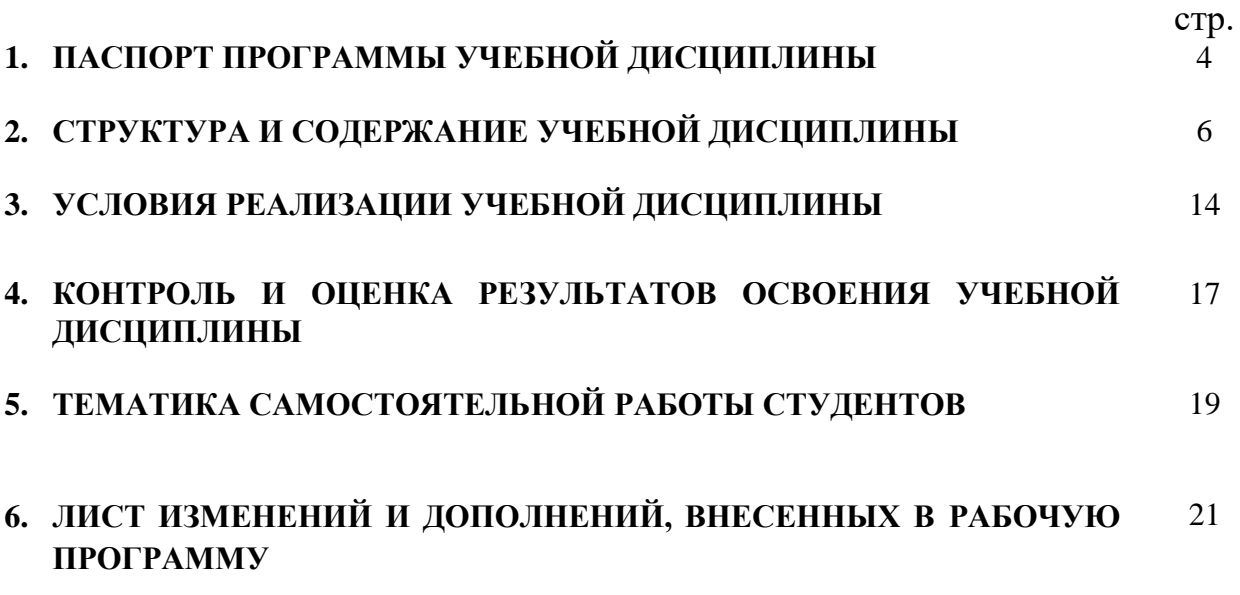

## **1. ПАСПОРТ ПРОГРАММЫ УЧЕБНОЙ ДИСЦИПЛИНЫ ОП.01 ИНЖЕНЕРНАЯ ГРАФИКА**

#### **1.1. Область применения программы**

Программа учебной дисциплины является частью основной профессиональной образовательной программы в соответствии с ФГОС по специальностям СПО для специальности: **230201 Организация перевозок и управление на транспорте (по видам)**

**1.2. Место дисциплины в структуре основной профессиональной образовательной программы**

Учебная дисциплина **ОП.01. Инженерная графика** входит в профессиональный цикл.

**1.3. Цели и задачи дисциплины – требования к результатам освоения дисциплины:**

#### **Базовая часть**

В результате освоения дисциплины обучающийся должен **уметь**:

- выполнять графические изображения технологического оборудования и технологических схем в ручной и машинной графике;

- выполнять комплексные чертежи геометрических тел и проекции точек лежащих на их поверхности в ручной и машинной графике.

- выполнять эскизы, технические рисунки и чертежи деталей, их элементов, узлов в ручной и машинной графике;

- оформлять технологическую и конструкторскую документацию в соответствии с действующей нормативно-технической документацией;

 - читать чертежи, технологические схемы, спецификации и технологическую документацию по профилю специальности;

В результате освоения дисциплины обучающийся должен **знать**:

- законы, методы и приемы проекционного черчения;

- классы точности и их обозначение на чертежах;

- правила оформления и чтения конструкторской и технологической документации;

- правила выполнения чертежей, технических рисунков, эскизов и схем, геометрические построения и правила вычерчивания технических деталей;

- способы графического представления технологического оборудования и выполнения технологических схем в ручной и машинной графике;

- технику и принципы нанесения размеров;

- типы и назначение спецификаций, правила их чтения и составления;

 - требования государственных стандартов Единой системы конструкторской документации (ЕСКД) и Единой системы технологической документации (ЕСТД).

#### **Вариативная часть**

В результате освоения дисциплины обучающийся должен **уметь**:

- выполнять графические изображения с применением масштабирования;

- выполнять надписи на чертежах чертежным шрифтом, проставлять размеры;

- выполнять комплексные чертежи пересечения поверхностей геометрических тел плоскостями, изометрическую проекцию, развертку усеченного плоскостью тела .

В результате освоения дисциплины обучающийся должен **знать**:

-основы геометрических построений по делению окружности, построению сопряжений, лекальных и коробовых кривых;

- чертежные шрифты и правила их исполнения;

- принципы геометрических построений;

- принципы замены плоскостей проекций.

Содержание дисциплины ориентировано на подготовку студентов к освоению профессиональных модулей ОПОП по специальности **230201 Организация перевозок и управление на транспорте (по видам)** и овладению профессиональными компетенциями:

ПК 1.5. Оформлять техническую документацию по обслуживанию электрооборудования.

ПК 1.6. Сдавать и принимать из ремонта электрооборудование.

ПК 2.3. Оформлять техническую документацию по эксплуатации

электрооборудования.

ПК 3.1. Контролировать и регулировать параметры производства электроэнергии.

ПК 3.2. Контролировать и регулировать параметры передачи электроэнергии.

ПК 3.3. Контролировать распределение электроэнергии и управлять им.

ПК 3.4. Оптимизировать технологические процессы в соответствии с нагрузкой на оборудование.

ПК 3.5.Определять технико-экономические показатели работы электрооборудования.

ПК 4.1. Определять причины неисправностей и отказов электрооборудования.

ПК 5.1. Планировать работу производственного подразделения.

В процессе освоения дисциплины студент должен овладевать общими компетенциями:

ОК 1. Понимать сущность и социальную значимость своей будущей профессии, проявлять к ней устойчивый интерес.

ОК 2. Организовывать собственную деятельность, выбирать типовые методы и способы выполнения профессиональных задач, оценивать их эффективность и качество.

ОК 3. Принимать решения в стандартных и нестандартных ситуациях и нести за них ответственность.

ОК 4. Осуществлять поиск и использование информации, необходимой для эффективного выполнения профессиональных задач, профессионального и личностного развития.

ОК 5. Использовать информационно-коммуникационные технологии в профессиональной деятельности.

ОК 6. Работать в коллективе и в команде, эффективно общаться с коллегами, руководством, потребителями.

ОК 7. Брать на себя ответственность за работу членов команды (подчиненных), за результат выполнения заданий.

ОК 8. Самостоятельно определять задачи профессионального и личностного развития, заниматься самообразованием, осознанно планировать повышение квалификации.

ОК 9. Ориентироваться в условиях частой смены технологий в профессиональной деятельности.

#### **1.4. Количество часов на освоение программы дисциплины:**

Максимальной учебной нагрузки обучающегося – **126** часов, в том числе:

Обязательной аудиторной учебной нагрузки обучающегося - **84** часа;

Самостоятельной работы обучающегося – **42** часов

# **2. СТРУКТУРА И СОДЕРЖАНИЕ УЧЕБНОЙ ДИСЦИПЛИНЫ**

## **2.1. Объем учебной дисциплины и виды учебной работы**

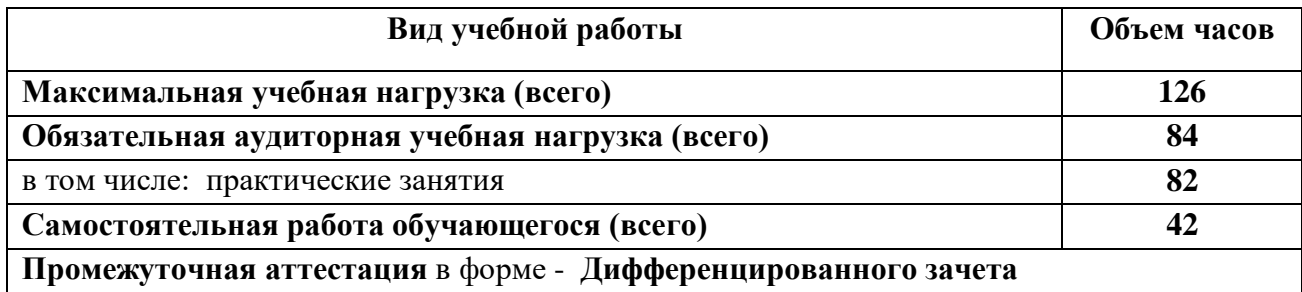

# **2.2. Тематический план и содержание учебной дисциплины ИНЖЕНЕРНАЯ ГРАФИКА**

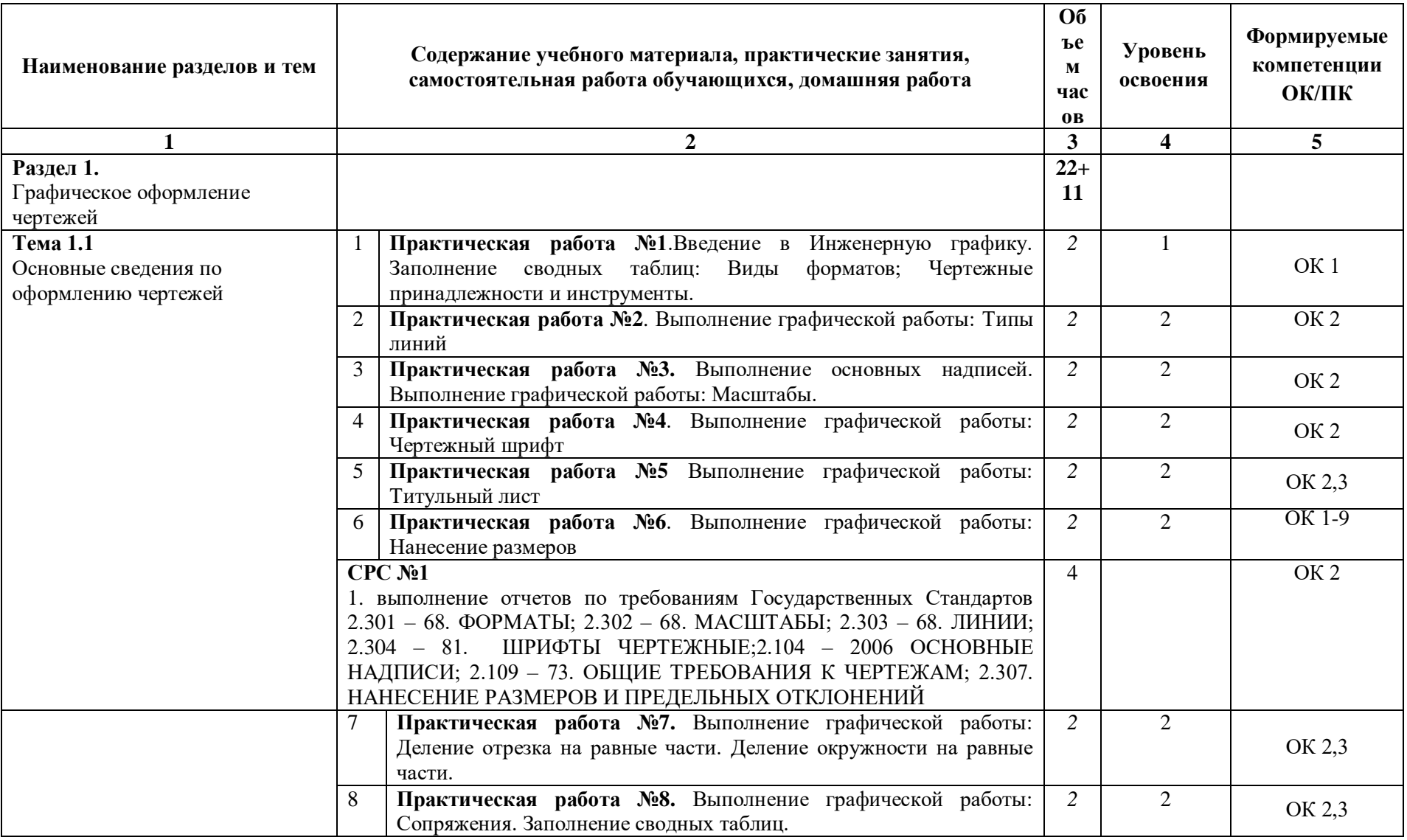

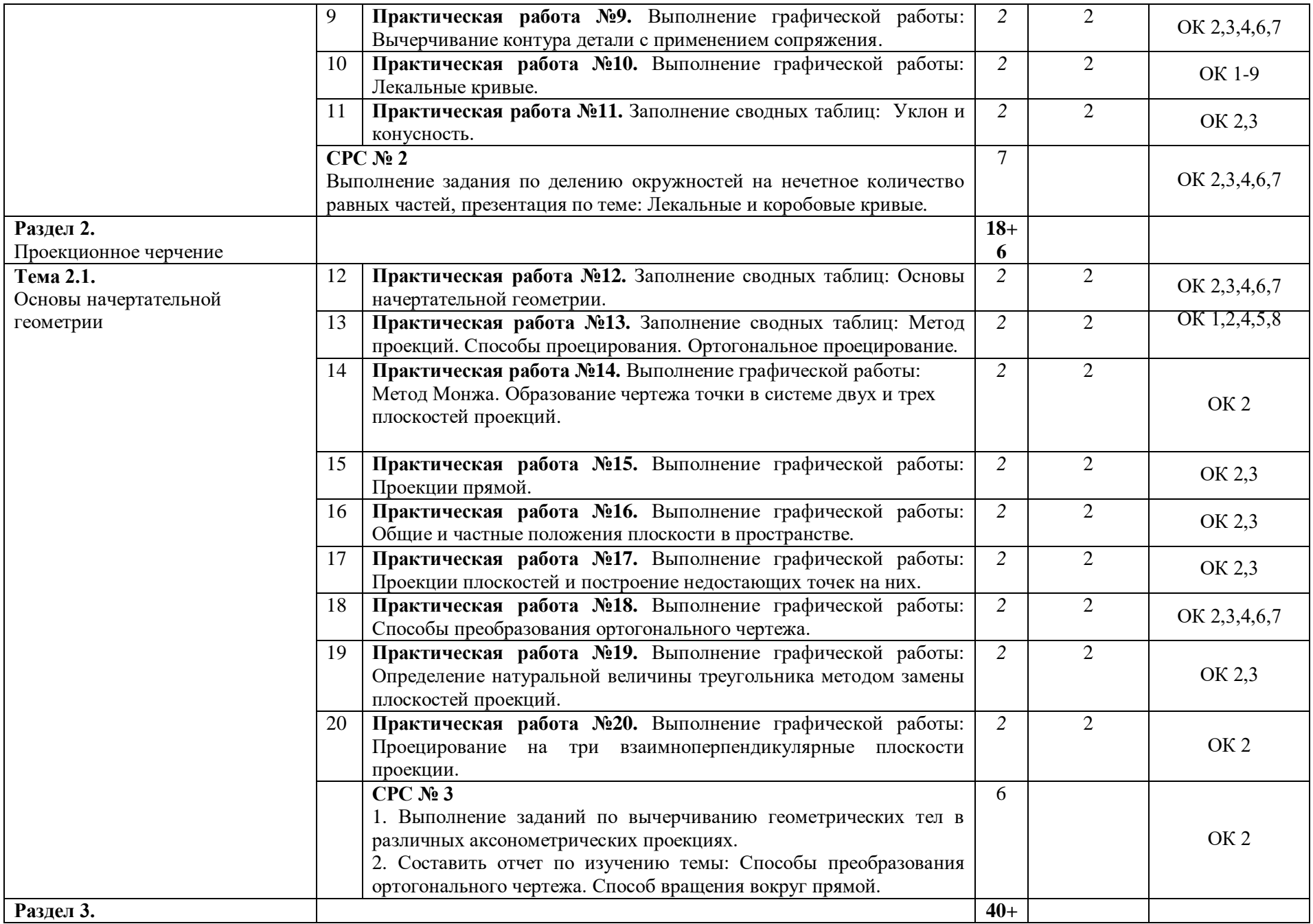

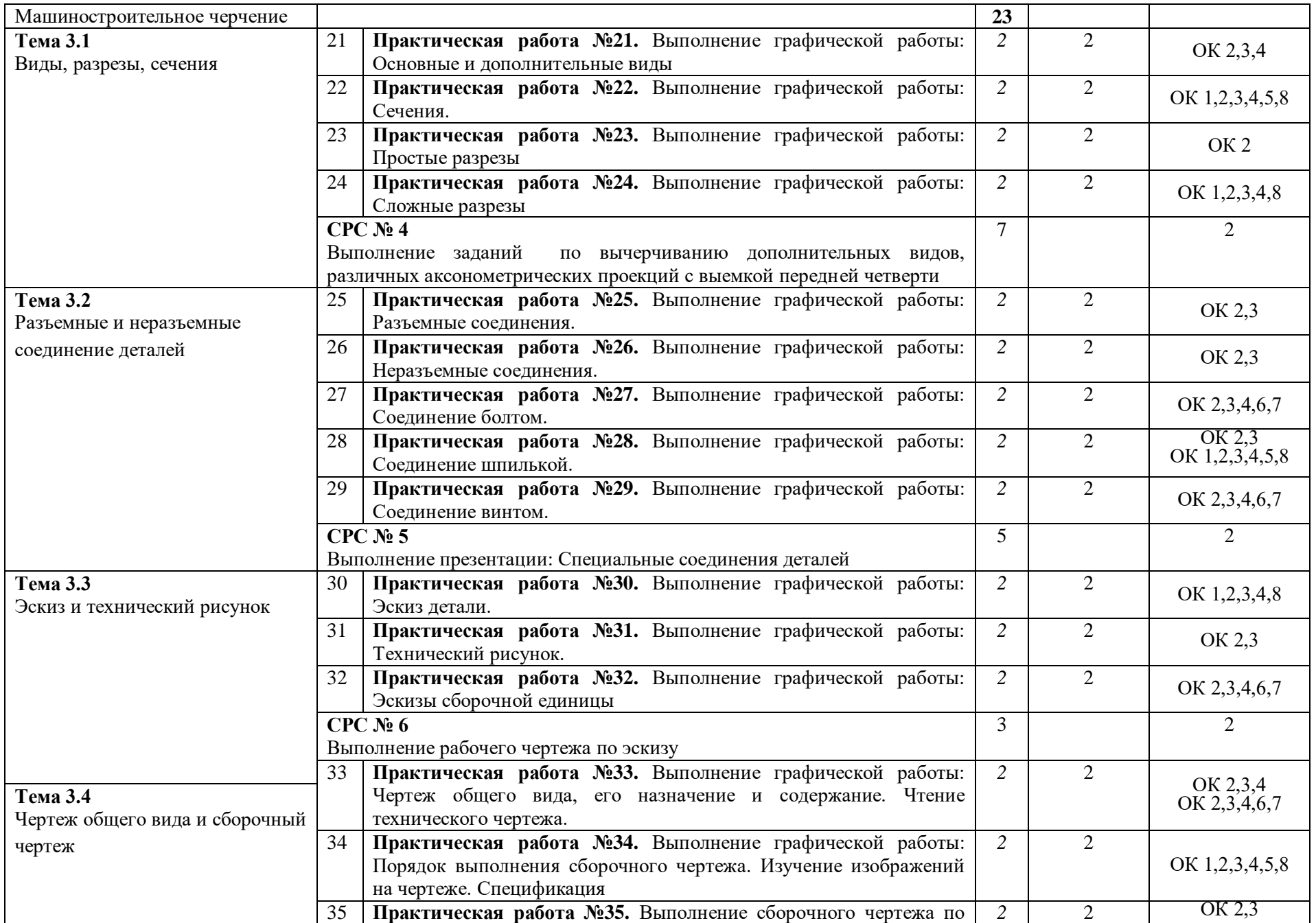

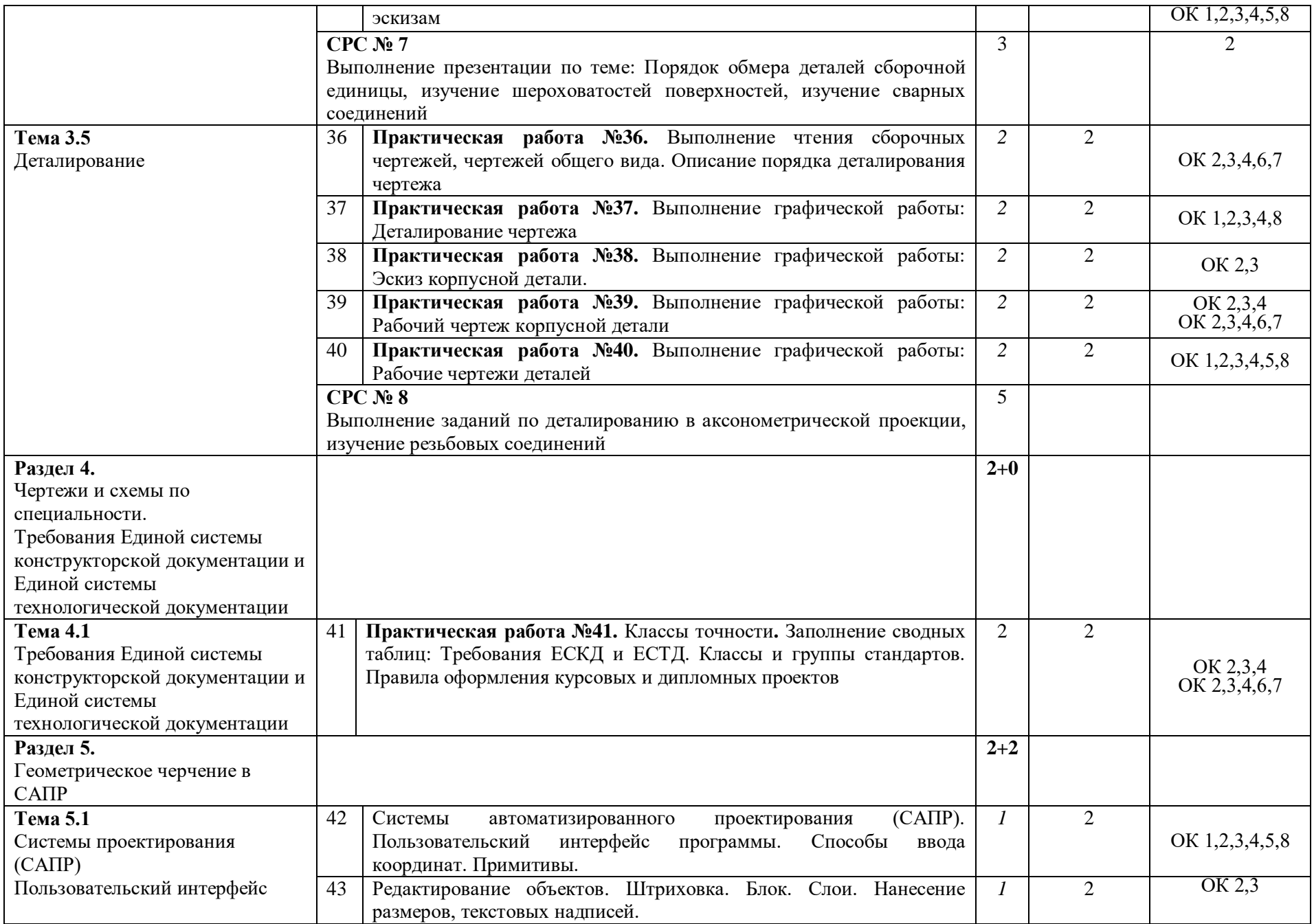

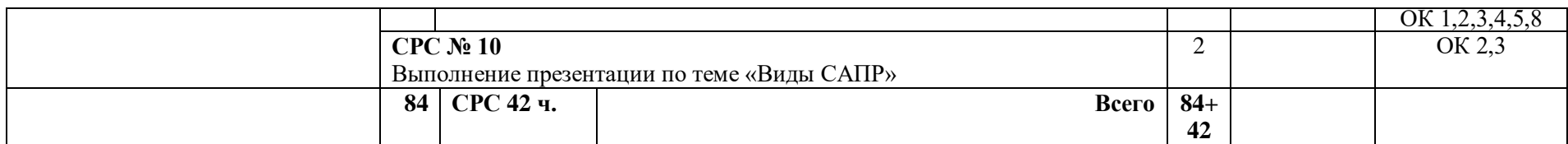

Для характеристики уровня освоения учебного материала используются следующие обозначения:

1 - ознакомительный (узнавание ранее изученных объектов, свойств);

2 - репродуктивный (выполнение деятельности по образцу, инструкции или под руководством);

3 – продуктивный (планирование и самостоятельное выполнение деятельности, решение проблемных задач).

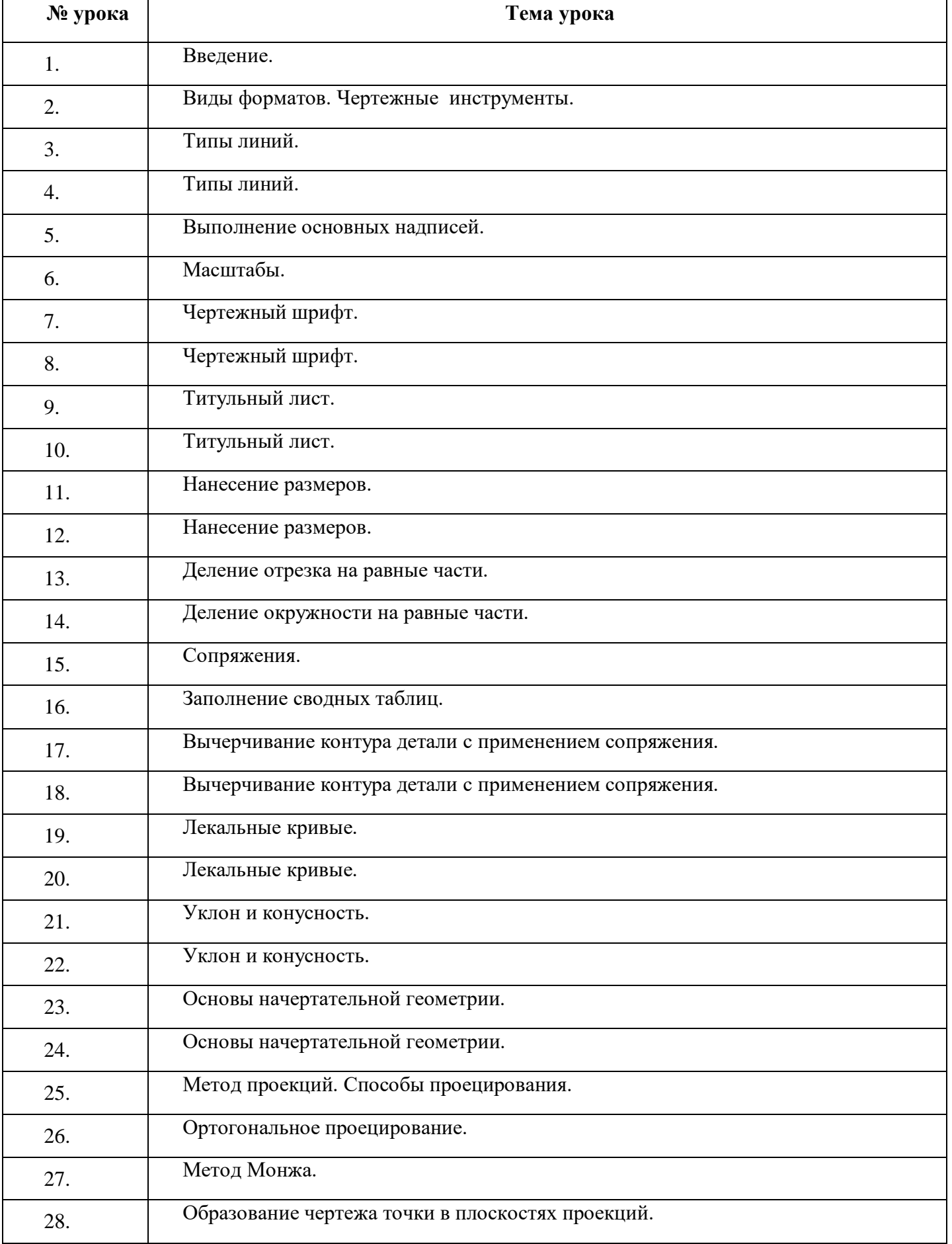

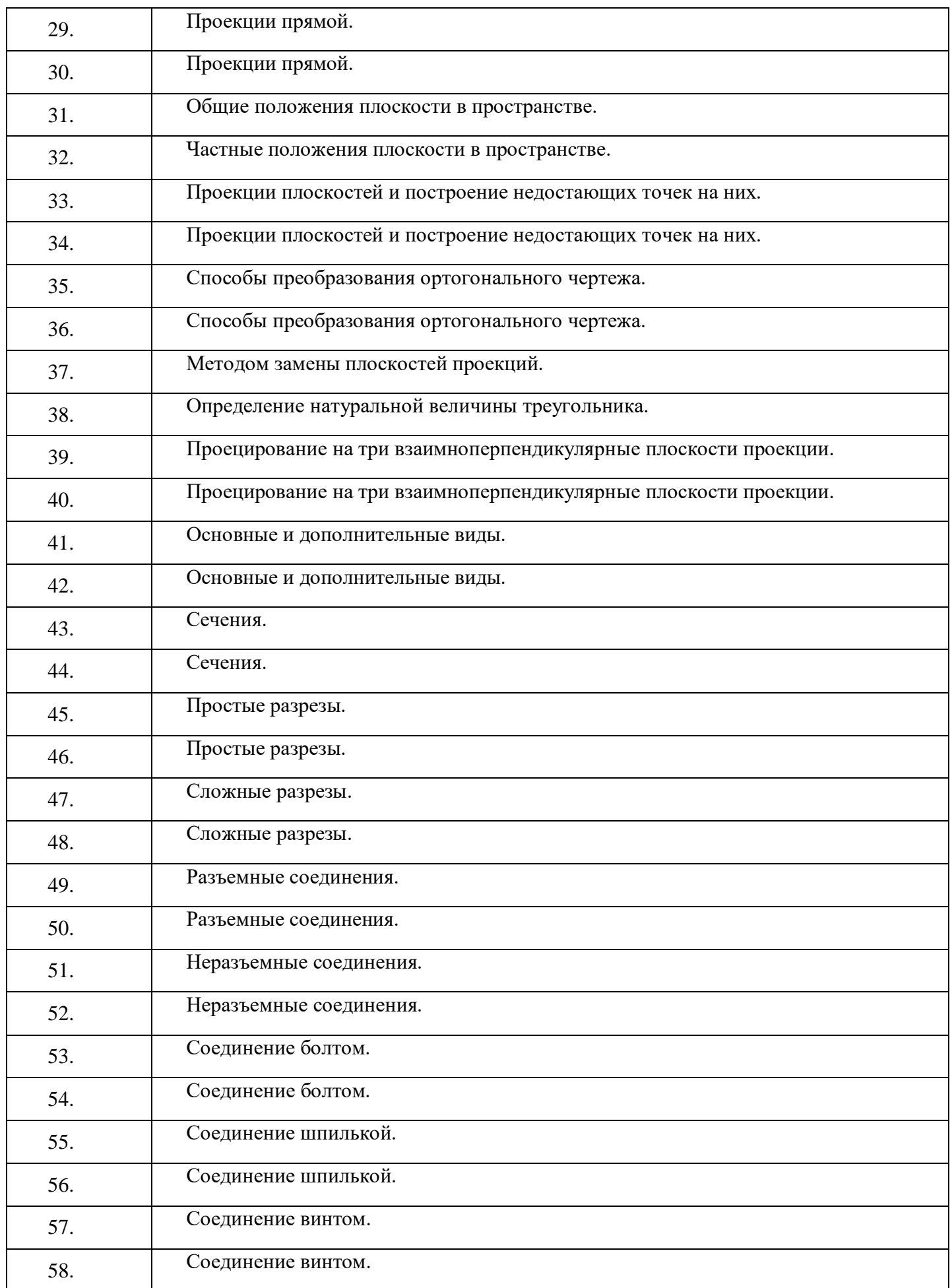

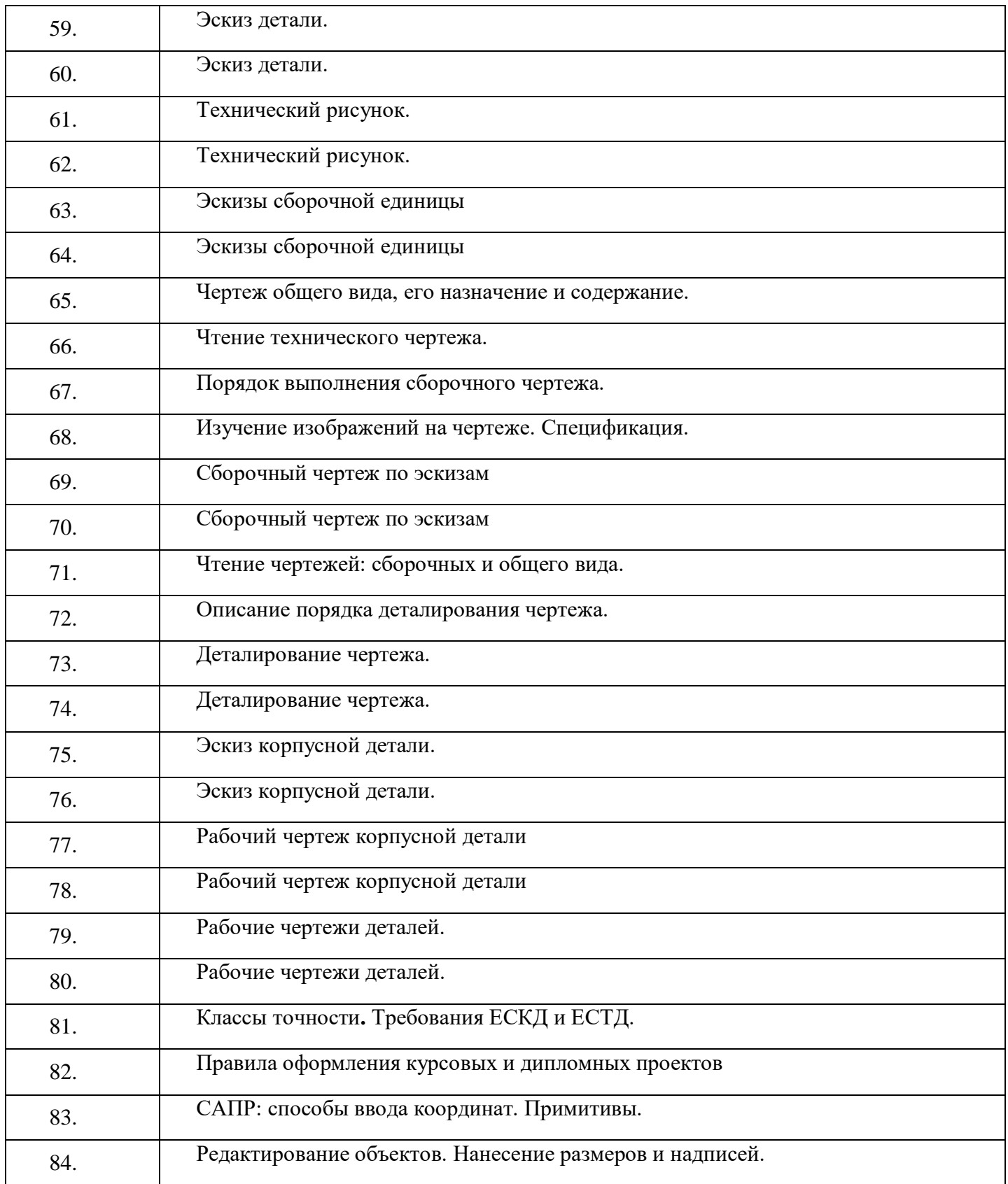

### **3. УСЛОВИЯ РЕАЛИЗАЦИИ ПРОГРАММЫ ДИСЦИПЛИНЫ**

### **3.1. Материально-техническое обеспечение**

Реализация программы дисциплины требует наличия учебного кабинета инженерной графики. Оборудование учебного кабинета Инженерной графики:

- посадочные места по количеству обучающихся;
- рабочее место преподавателя;
- доска;
- макеты;
- модели.
- комплект учебно-методической документации.

Технические средства обучения:

- персональные компьютеры;
- учебные пособия;
- раздаточный материал;
- наглядные пособия;
- программное обеспечение системы автоматизированного проектирования (AutoCAD).

### **3.2. Информационное обеспечение обучения**

### **Перечень учебных изданий, Интернет-ресурсов, дополнительной литературы: Для преподавателя:**

## Основные источники:

1. ГОСТ 2.306 – 68. ОБОЗНАЧЕНИЯ ГРАФИЧЕСКИЕ МАТЕРИАЛОВ И ПРАВИЛА ИХ НАНЕСЕНИЯ НА ЧЕРТЕЖАХ

2. ГОСТ 2.105 – 95. ОБЩИЕ ТРЕБОВАНИЯ К ТЕКСТОВЫМ ДОКУМЕНТАМ.

3. ГОСТ 2.109 – 73. ОБЩИЕ ТРЕБОВАНИЯ К ЧЕРТЕЖАМ

4. ГОСТ 2.302 – 68. МАСШТАБЫ.

5. ГОСТ 2.304 – 81. ШРИФТЫ ЧЕРТЕЖНЫЕ

6. ГОСТ 2.307 – 68. НАНЕСЕНИЕ РАЗМЕРОВ И ПРЕДЕЛЬНЫХ ОТКЛОНЕНИЙ

7. ГОСТ 2.702 – 75. ПРАВИЛА ВЫПОЛНЕНИЯ ЭЛЕКТРИЧЕСКИХ СХЕМ

8. ГОСТ 2.723 – 68. ОБОЗНАЧЕНИЯ УСЛОВНЫЕ ГРАФИЧЕСКИЕ В СХЕМАХ

- 9. ГОСТ 2.755 87. ОБОЗНАЧЕНИЯ УСЛОВНЫЕ ГРАФИЧЕСКИЕ В ЭЛЕКТРИЧЕСКИХ
- 10. СХЕМАХ. УСТРОЙСТВА КОММУТАЦИОННЫЕ И КОНТАКТНЫЕ СОЕДИНЕНИЯ.

11. ГОСТ 2.106 – 96. ТЕКСТОВЫЕ ДОКУМЕНТЫ.

- 12. ГОСТ 2.301 68. ФОРМАТЫ.
- 13. ГОСТ 2.303 68. ЛИНИИ.

14. ГОСТ 2.305 – 2008. ИЗОБРАЖЕНИЯ – ВИДЫ, РАЗРЕЗЫ, СЕЧЕНИЯ.

15. ГОСТ 2.701 – 2008. СХЕМЫ. Виды и типы. Общие требования к выполнению

16. ГОСТ 2.722 – 68\*. ОБОЗНАЧЕНИЯ УСЛОВНЫЕ ГРАФИЧЕСКИЕ В СХЕМАХ. МАШИНЫ ЭЛЕКТРИЧЕСКИЕ

17. ГОСТ 2.747 – 68\*. ОБОЗНАЧЕНИЯ УСЛОВНЫЕ ГРАФИЧЕСКИЕ В СХЕМАХ. Размеры условных графических обозначений

Дополнительные источники:

1. Березина, Н.А. Инженерная графика: учебное пособие. – М.: ИНФРА, 2010.

2. Куликов, В.П. Инженерная графика. – М.: ИНФРА , 2010

3. Пантюхин, П.Я. Компьютерная графика в 2-х частях. Часть 1: учебное пособие.– М.: ИНФРА, 2011

4. Пантюхин, П.Я. Компьютерная графика в 2-х частях. Часть 2: учебное пособие. – М.: ИНФРА, 2010

5. Куликов, В.П. Стандарты инженерной графики: учебное пособие /– М.: Форум, 2008 Интернет-ресурсы:

1. Всезнающий сайт про черчение. Онлайн учебник [Электронный ресурс]. – Режим доступа: http://cherch.ru , свободный.- Загл. с экрана.

- 2. Машиностроительное черчение. Инженерная графика. [Электронный ресурс]. Режим доступа: http://rusgraf.ru, свободный. – Загл. с экрана.
- 3. Автокад-профи. Видеоуроки AutoCAD. [Электронный ресурс]. Режим доступа: http://autocadprofi.ru/videouroki, свободный. – Загл. с экрана.

### **Для студента:**

Основные источники:

1. ГОСТ 2.306 – 68. ОБОЗНАЧЕНИЯ ГРАФИЧЕСКИЕ МАТЕРИАЛОВ И ПРАВИЛА ИХ НАНЕСЕНИЯ НА ЧЕРТЕЖАХ

2. ГОСТ 2.105 – 95. ОБЩИЕ ТРЕБОВАНИЯ К ТЕКСТОВЫМ ДОКУМЕНТАМ.

- 3. ГОСТ 2.109 73. ОБЩИЕ ТРЕБОВАНИЯ К ЧЕРТЕЖАМ
- 4. ГОСТ 2.302 68. МАСШТАБЫ.
- 5. ГОСТ 2.304 81. ШРИФТЫ ЧЕРТЕЖНЫЕ
- 6. ГОСТ 2.307 68. НАНЕСЕНИЕ РАЗМЕРОВ И ПРЕДЕЛЬНЫХ ОТКЛОНЕНИЙ
- 7. ГОСТ 2.702 75. ПРАВИЛА ВЫПОЛНЕНИЯ ЭЛЕКТРИЧЕСКИХ СХЕМ
- 8. ГОСТ 2.723 68. ОБОЗНАЧЕНИЯ УСЛОВНЫЕ ГРАФИЧЕСКИЕ В СХЕМАХ
- 9. ГОСТ 2.755 87. ОБОЗНАЧЕНИЯ УСЛОВНЫЕ ГРАФИЧЕСКИЕ В ЭЛЕКТРИЧЕСКИХ
- 10. СХЕМАХ. УСТРОЙСТВА КОММУТАЦИОННЫЕ И КОНТАКТНЫЕ СОЕДИНЕНИЯ.
- 11. ГОСТ 2.106 96. ТЕКСТОВЫЕ ДОКУМЕНТЫ.
- 12. ГОСТ 2.301 68. ФОРМАТЫ.
- 13. ГОСТ 2.303 68. ЛИНИИ.
- 14. ГОСТ 2.305 2008. ИЗОБРАЖЕНИЯ ВИДЫ, РАЗРЕЗЫ, СЕЧЕНИЯ.
- 15. ГОСТ 2.701 2008. СХЕМЫ. Виды и типы. Общие требования к выполнению
- 16. ГОСТ 2.722 68\*. ОБОЗНАЧЕНИЯ УСЛОВНЫЕ ГРАФИЧЕСКИЕ В СХЕМАХ. МАШИНЫ ЭЛЕКТРИЧЕСКИЕ

17. ГОСТ 2.747 – 68\*. ОБОЗНАЧЕНИЯ УСЛОВНЫЕ ГРАФИЧЕСКИЕ В СХЕМАХ. Размеры условных графических обозначений

Дополнительные источники:

- 1. Березина, Н.А. Инженерная графика: учебное пособие. М.: ИНФРА, 2010.
- 2. Куликов, В.П. Инженерная графика. М.: ИНФРА , 2010
- 3. Пантюхин, П.Я. Компьютерная графика в 2-х частях. Часть 1: учебное пособие.– М.: ИНФРА, 2011

4. Пантюхин, П.Я. Компьютерная графика в 2-х частях. Часть 2: учебное пособие. – М.: ИНФРА, 2010

5. Куликов, В.П. Стандарты инженерной графики: учебное пособие– М.: Форум, 2008 Интернет-ресурсы:

1. Всезнающий сайт про черчение. Онлайн учебник [Электронный ресурс]. – Режим доступа: http://cherch.ru , свободный.- Загл. с экрана.

- 2. Машиностроительное черчение. Инженерная графика. [Электронный ресурс]. Режим доступа: http://rusgraf.ru, свободный. – Загл. с экрана.
- 3. Автокад-профи. Видеоуроки AutoCAD. [Электронный ресурс]. Режим доступа: http://autocadprofi.ru/videouroki, свободный. – Загл. с экрана.

### **4. КОНТРОЛЬ И ОЦЕНКА РЕЗУЛЬТАТОВ ОСВОЕНИЯ ДИСЦИПЛИНЫ**

**Контроль и оценка** результатов освоения дисциплины осуществляется преподавателем в процессе проведения практических занятий, тестирования, а также выполнения обучающимися индивидуальных заданий, проектов, исследований.

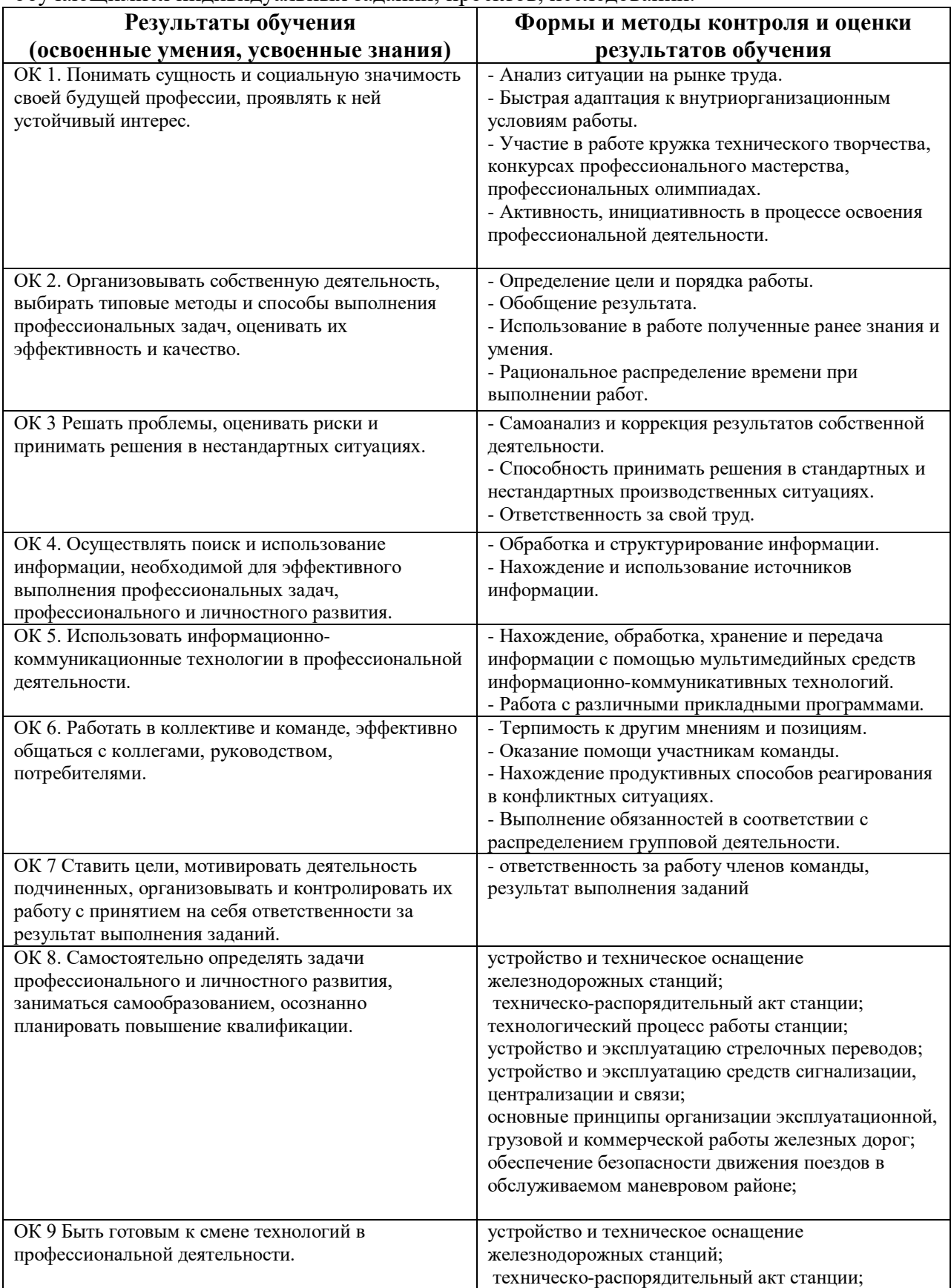

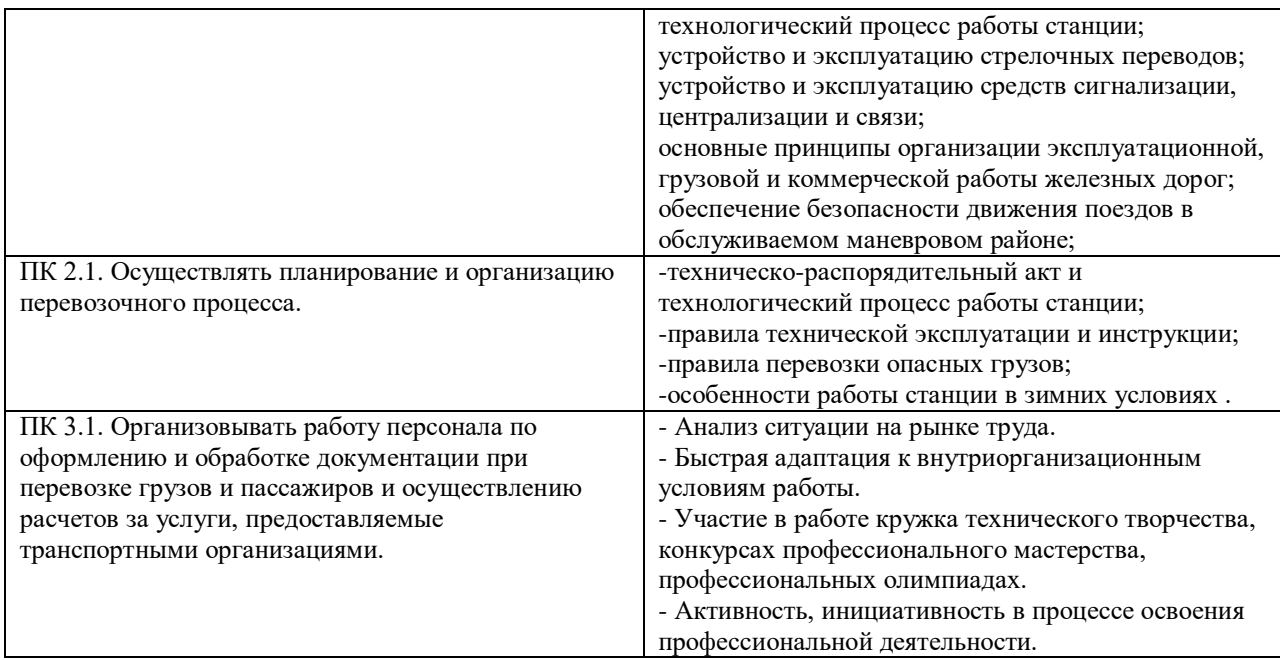

# **5. ТЕМАТИКА САМОСТОЯТЕЛЬНОЙ РАБОТЫ СТУДЕНТОВ**

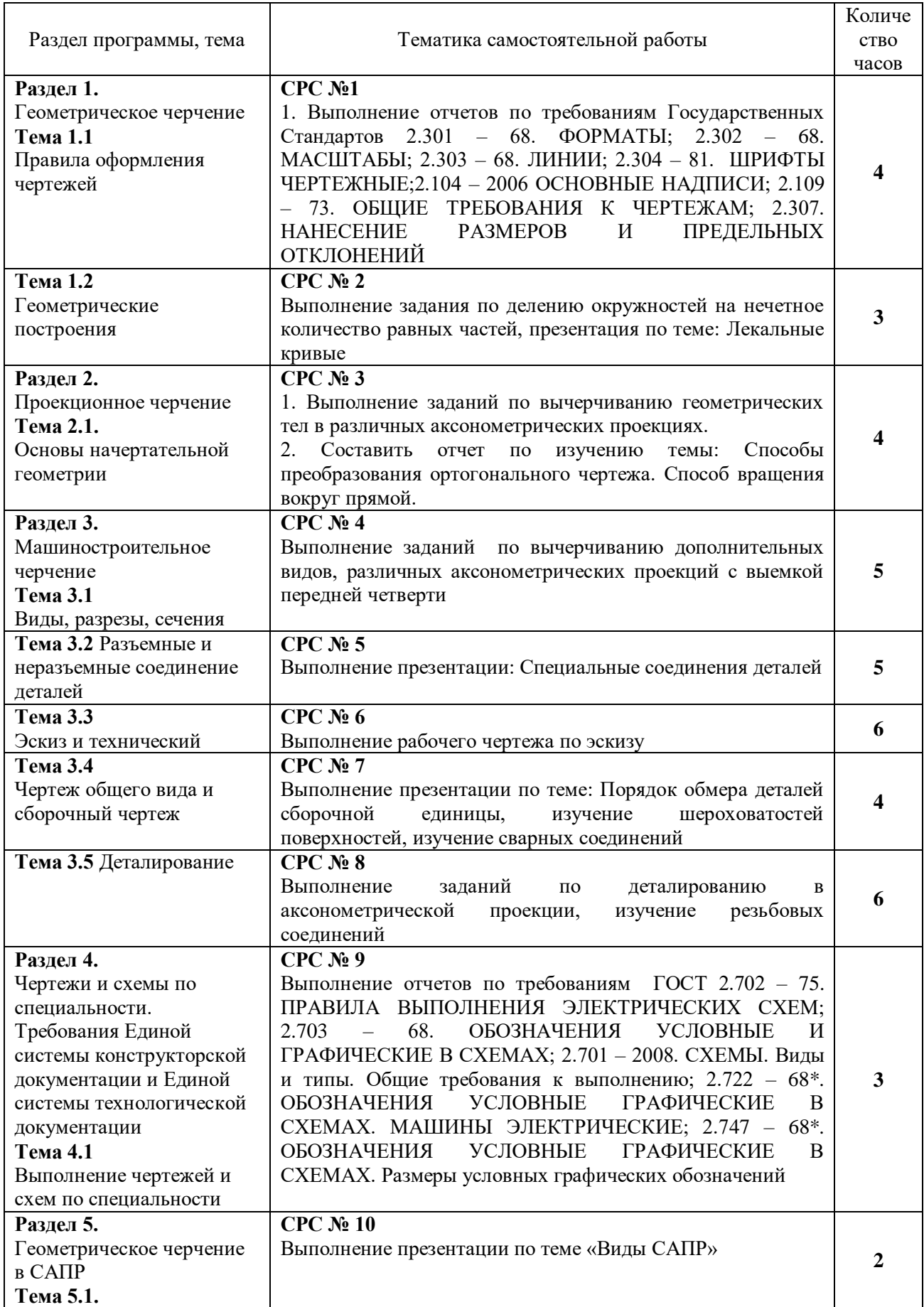

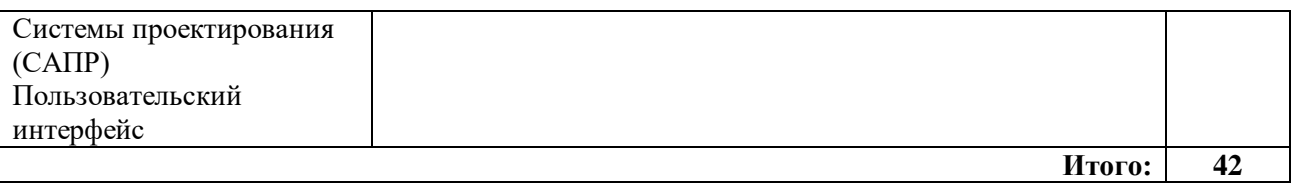

Оценка индивидуальных образовательных достижений по результатам текущего и промежуточного контроля производится в соответствии с универсальной шкалой (таблица).

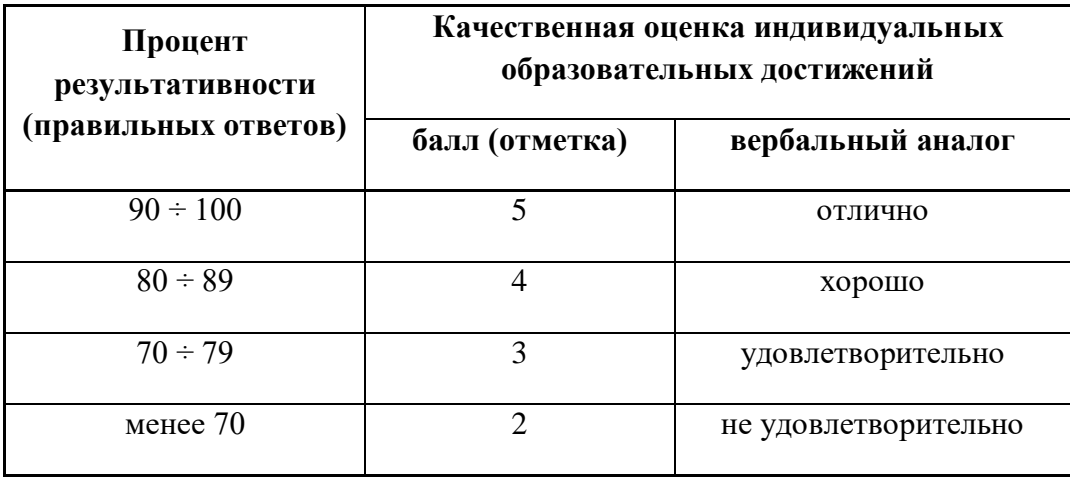